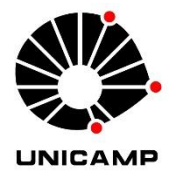

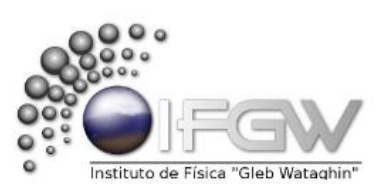

# Universidade Estadual de Campinas - UNICAMP Instituto de Física "Gleb Wataghin"

F 690 – Iniciação Científica II Relatório Final

# Expoentes de Lyapunov a tempo finito

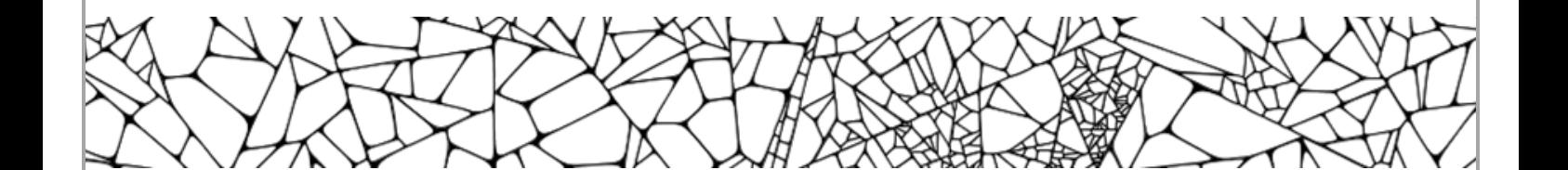

Aluno: Francelino Lino de Carvalho – RA: 146100 francelino\_lino[arroba]hotmail.com

Orientador: Prof. Dr. Marcus V. S. Bonança mbonanca[arroba]ifi.unicamp.br

Departamento de Física da Matéria Condensada – DFMC

Novembro / 2015

# 1.Introdução

## 1.1 Sistemas

Definindo um *Sistema* como um conjunto de elementos que se relacionam entre si de alguma forma e que dependem de parâmetros, podemos classificar *Sistemas Dinâmicos* como Sistemas cujas variáveis constituintes variam no tempo, seja ele discreto ou contínuo [1]. Como a variação de uma determinada variável no tempo pode ser descrita por uma derivada, em geral um Sistema Dinâmico pode ser representado por um conjunto de equações, muitas vezes complicadas para se resolver analiticamente.

A *não-linearidade* de um Sistema se deve à não sobreposição de efeitos, ou seja, são Sistemas que evoluem com um comportamento desequilibrado e aperiódico, extremamente dependentes das condições iniciais.

Entende-se por *espaço fásico* um espaço formado pelas variáveis do sistema, sendo um ponto no espaço equivalente a um possível estado do sistema. Assim, um conjunto de comportamentos característicos em um espaço fásico para o qual evoluiu um Sistema Dinâmico, independentemente do ponto de partida, é denominado *atrator*. De forma geral, podemos classificar os tipos de atratores:

- **Pontos fixos** são singularidades onde trajetórias suficientemente perto convergem à medida que o Sistema evolui.
- **Órbitas fechadas** ou **ciclos limite**, para sistemas com pelo menos duas dimensões, são trajetórias fechadas no espaço fásico para as quais nenhuma trajetória próxima é também fechada. Sendo assim, trajetórias próximas devem ser espirais para frente ou para longe do ciclo limite.
- **Atratores estranhos** são aqueles em que o Sistema flutua continuamente entre vários estados, mas não caracteriza um movimento oscilatório ou fixo.

Outros elementos que aparecem na dinâmica dos Sistemas são os repulsores (trajetórias que passam suficientemente perto divergem) e os pontos de sela (convergência ou divergência - dependendo da região; em casos de pelo menos duas dimensões).

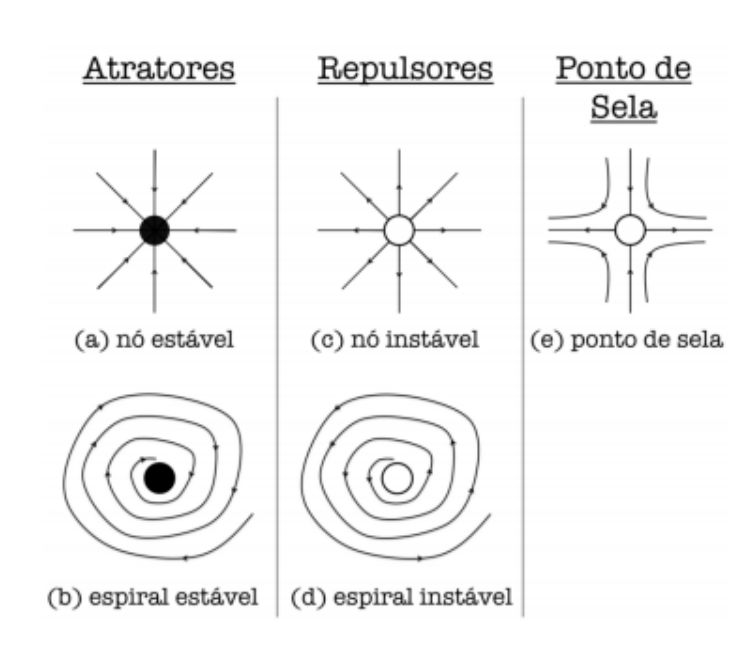

*Figura 1.1: Classificação da estabilidade dos elementos dinâmicos.*

## 1.2 Expoente de Lyapunov

O trabalho do matemático russo Aleksandr Lyapunov no século XIX deu origem ao desenvolvimento da teoria da estabilidade de Sistemas Dinâmicos, onde é discutida a evolução de Sistemas e seu comportamento. Podemos conhecer o caráter divergente, dissipativo ou conservativo de um Sistema Dinâmico através do Expoente de Lyapunov (EL), que descreve a velocidade de fase com a qual dois pontos próximos no espaço fásico aproximam-se ou afastam-se. A seguir é introduzido o conceito associado.

Consideremos inicialmente Sistemas contínuos com m equações diferenciais ordinárias.

Podemos representar um pequeno hiper-volume esférico de teste de estados iniciais vizinhos  $y_0$  e raio  $\varepsilon_0(x_0)$  em torno de um ponto inicial x<sub>0</sub> de uma linha ao longo da trajetória de evolução, isto é,

$$
|y_0 - x_0| \le \varepsilon_0(x_0)
$$

À medida que o Sistema evolui no tempo o fluxo deforma a hiper-esfera num objeto hiper-elipsoidal com eixos principais  $\varepsilon_k(t)$ ;  $k = 1,2,3,...,m$ . Os expoentes de Lyapunov medem o crescimento exponencial dos eixos principais e são definidos por

$$
\lambda_i = \lim_{t \to \infty} \lim_{\varepsilon_0(x_0) \to 0} \frac{1}{t} \ln \frac{\varepsilon_i(t)}{\varepsilon_0(x_0)}; \quad i = 1, \dots, m.
$$

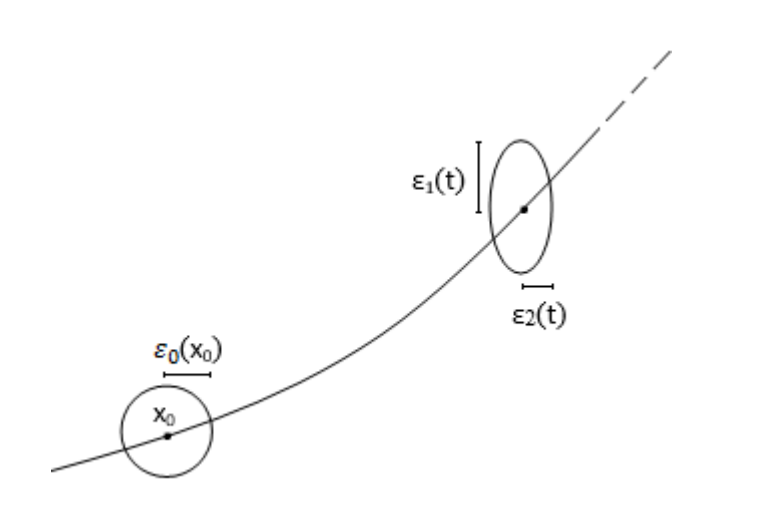

*Figura 1.2: Evolução de um elemento de volume esférico de raio ε0(x0) em torno de um ponto inicial x0. (Caso Bidimensional)*

Podemos concluir que a existência de um ou mais expoentes de Lyapunov positivos define uma instabilidade orbital nas direções associadas, pois se  $\lambda_i$  é positivo então no limite temos  $\varepsilon_i(t)$  >  $\varepsilon_0(x_0)$ . Percebe-se então que um expoente de Lyapunov positivo é um dos mais importantes indicadores do caos.

### 1.3 Mapas

#### 1.3.1 Definição

Mapas são relações matemáticas que representam Sistemas Dinâmicos no qual o tempo é uma variável discreta e a evolução temporal da variável x<sub>t+1</sub> depende do seu valor no instante anterior x<sub>t</sub>. De forma geral, escreve-se:

$$
x_{t+1} = M(x_t)
$$

onde a sequência de pontos a partir de um ponto  $x_0$  define uma trajetória. Neste caso, o conceito de ponto fixo apresentado anteriormente pode ser escrito como  $x^* = M(x^*)$ .

Um típico exemplo de Mapa discreto utilizado na introdução a Sistemas Dinâmicos é o Mapa Logístico [2], descrito pelo biólogo Robert May em 1976 para representar um modelo populacional para insetos. A equação do Mapa Logístico é:

$$
x_{n+1} = rx_n(1 - x_n),
$$

onde associa-se um número x<sub>n</sub> ∈ (0, 1) ao número x<sub>n+1</sub>, sendo r ∈ (0, 4) um parâmetro.

O interesse por tal modelo reside no fato de que para certos valores de r a dinâmica do Sistema muda drasticamente.

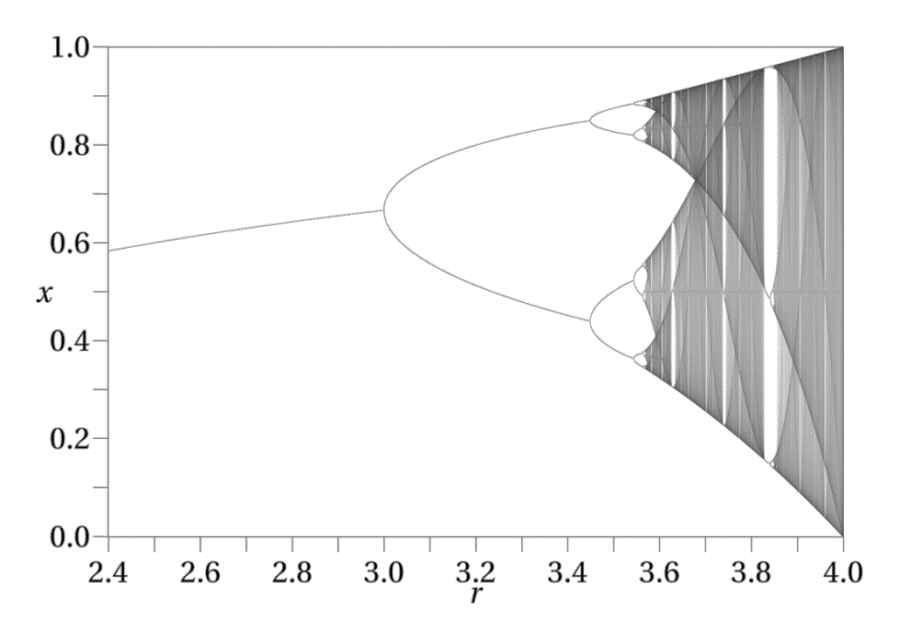

*Figura 1.3: Atrator para qualquer valor do parâmetro r do Mapa Logístico.*

#### 1.3.2 Cálculo do Expoente de Lyapunov para Mapas Unidimensionais

A definição dos EL's para Mapas é bastante similar ao conceito apresentado anteriormente. Seja o Mapa unidimensional

$$
x_{n+1}=F(x_n).
$$

Escolhemos dois pontos iniciais a<sub>0</sub> e b<sub>0</sub>, sendo a distância entre eles igual a  $\delta = b_0 - a_0$ . Após uma iteração a nova distância é da forma  $\delta_1 = b_1 - a_1$ , tal que  $\delta_1 = e^L \delta.$ 

Reescrevendo,

$$
\delta_1 = F(b_0) - F(a_0)
$$
  

$$
\delta_1 = F(a_0 + \delta) - F(a_0) = e^L \delta
$$
  

$$
|F(a_0 + \delta) - F(a_0)| = |\delta|e^L
$$

Após iterar o Mapa n vezes tem-se  $|F^N(a_0 + \delta) - F^N(a_0)| = |\delta|e^{LN}$ , onde  $F^N(x) = F(F ... F(x) ...)$ , N vezes. Tomando o logaritmo natural dos dois lados da equação podemos escrever:

$$
L = \frac{1}{N} \ln \left| \frac{F^N(a_0 + \delta) - F^N(a_0)}{\delta} \right|
$$

Agora consideremos uma distância inicial infinitesimal, com  $\delta \to 0$ , após um número infinito de iterações ( $N \rightarrow \infty$ ). Temos que:

$$
\lambda(a_0) \equiv L(a_0) = \lim_{N \to \infty} \lim_{\delta \to 0} \frac{1}{N} \ln \left| \frac{F^N(a_0 + \delta) - F^N(a_0)}{\delta} \right| = \lim_{N \to \infty} \frac{1}{N} \ln \left| \frac{dF^N(a_0)}{da_0} \right|
$$

Pela regra da cadeia sabemos que

$$
\frac{d}{da_0}F^N(a_0) = \frac{d}{da_0}F(a_{N-1})\frac{d}{da_0}F(a_{N-2})\cdots\frac{d}{da_0}F(a_0)
$$

E simplificamos

$$
\lambda(a_0) = \lim_{N \to \infty} \frac{1}{N} \ln \left| \prod_{i=0}^{N-1} \frac{d}{da_0} F(a_i) \right| = \lim_{N \to \infty} \frac{1}{N} \sum_{i=0}^{N-1} \ln |F'(a_i)|
$$
 (Equação 1)

Obtemos a expressão que é por definição o expoente característico de Lyapunov. A análise de sinal é análoga: a divergência exponencial é caracterizada por um  $\lambda$  positivo e a contração por um  $\lambda$  negativo, enquanto um EL nulo pelo formalismo clássico não fornece informação.

Por envolver derivadas da função do Mapa no limite  $N \to \infty$ , o cálculo do EL é de difícil execução na maioria dos casos, onde a expressão não pode ser simplificada. Mesmo utilizando métodos computacionais para o cálculo estaremos sempre próximos do valor real, mas nunca realmente nele devido às limitações nas precisões e por se tratar de uma soma infinita [3]. Daí surge a necessidade de um estudo sobre os EL's calculados a tempo finito, tornando o cálculo mais prático e útil para Sistemas em que se deseja conhecer o comportamento.

Um dos poucos casos em que o expoente de Lyapunov pode ser calculado analiticamente é o do Mapa Triangular [4], definido por

$$
F(x) = \beta \left(1 - 2\left|\frac{1}{2} - x\right|\right), \ 0 < x < 1, \ 0 < \beta \le 1.
$$

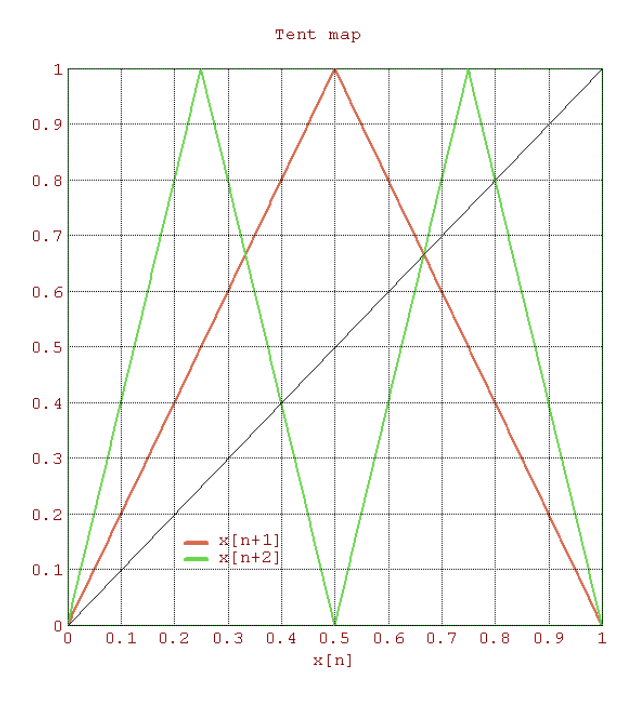

*Figura 1.4: Exemplo de Mapa Triangular para*  $\beta$  *= 1. Em vermelho a função inicial e em verde a primeira aplicação F<sup>N</sup> (x).*

Observa-se que |F´(x)| = |a| para qualquer valor de x, pois as derivadas da função que define o Mapa Triangular são os coeficientes angulares das retas, que em módulo são iguais e constantes. Através das relações

$$
\ln|a| + \ln|b| + \ln|c| \dots = \ln|a \cdot b \cdot c \dots|
$$

$$
F'(x_{n-1})F'(x_{n-2})\ldots F'(x_1)F'(x_0)=\frac{\mathrm{d}F^N(x_0)}{\mathrm{d}(x_0)}
$$

Chegamos à conclusão que para o Mapa Triangular

$$
\lambda_{(x_0)} = \lim_{N \to \infty} \frac{1}{N} \sum_{i=0}^{N-1} \ln |F'(x_i)| = \lim_{N \to \infty} \frac{1}{N} \ln \left| \frac{dF^N(x)}{dx} \right|_{x=x_0}
$$

Sendo  $\left| \frac{\mathrm{d}F^{N}(x)}{\mathrm{d}x}\right|$  $\left|\frac{dX(x)}{dx}\right| = (2\beta)^N$ , temos  $\ln[(2\beta)^N] = N \ln(2\beta)$  e portanto  $\lambda = \ln(2\beta)$ .

#### 1.3.2 Cálculo do Expoente de Lyapunov para Mapas Bidimensionais

Em mapas bidimensionais tem-se 2 expoentes de Lyapunov que correspondem às duas direções linearmente independentes no espaço de fases, onde o elemento de volume inicial pode se expandir ou contrair. Um ilustre exemplo de mapa bidimensional é o Gato de Arnold, transformação definida por:

$$
\begin{pmatrix} x_{n+1} \\ y_{n+1} \end{pmatrix} = \begin{pmatrix} 2 & 1 \\ 1 & 1 \end{pmatrix} \begin{pmatrix} x_n \\ y_n \end{pmatrix};
$$

$$
x_{n+1} = 2x_n + y_n \text{ (mod 1)},
$$
  

$$
y_{n+1} = x_n + y_n \text{ (mod 1)}.
$$

Generalizando a Equação 1 (pg. 6) para m dimensões, definimos o espectro de expoentes característicos de Lyapunov, ou seja, a evolução exponencial para cada direção linearmente independente, como

$$
(e^{\lambda_1}, e^{\lambda_2}, \dots, e^{\lambda_m}) = \lim_{N \to \infty} \left[ \text{módulo dos autovalores de } \prod_{i=0}^{N-1} J(x_i) \right]^{1/N}
$$

onde J $(x_i)$  é a matriz Jacobiana do mapa calculada em  $x_i = F^i(x_0)$ , ou

$$
J_{(x_i)} = \frac{\partial F}{\partial x}\Big|_{x_i} = \frac{\partial (F_1, F_2, \dots)}{\partial (x_1, x_2, \dots)}\Big|_{x_i}.
$$

Assim, podemos definir os EL's para mapas m-dimensionais como:

$$
\lambda_i = \lim_{N \to \infty} \frac{1}{N} \ln |A_i^N|, \quad i = 1, \dots, m;
$$

onde  $\left| A_i^N\right|$  são os módulos dos autovalores de  $\prod_{i=0}^{N-1}f(x_i).$ 

O determinante Jacobiano para o mapa do Gato de Arnold é constante e independe das variáveis *x* e *y*. Similar ao demonstrado no cálculo analítico do EL no Mapa Triangular, podemos reduzir  $\displaystyle\lim_{N\to\infty}$ 1  $\frac{1}{N}$ ln $\left| \Lambda^N_i \right|$  para  $\ln \lvert \varLambda_i \rvert$  , visto que $J_{(x_i)}$  é constante.

Os autovalores associados são dados por:

$$
\det\begin{pmatrix} 2-x & 1 \\ 1 & 1-x \end{pmatrix} = x^2 - 3x + 1 \rightarrow x_1 = \frac{3+\sqrt{5}}{2}, x_2 = \frac{3-\sqrt{5}}{2}
$$

$$
\lambda_1 = \ln\left|\frac{3+\sqrt{5}}{2}\right| \approx 0.962 \dots, \quad \lambda_2 = \ln\left|\frac{3-\sqrt{5}}{2}\right| \approx -0.962 \dots
$$

A soma dos Expoentes de Lyapunov é nula, indicando que o Sistema é conservativo, ou seja, uma região de condições iniciais no espaço de fases de área *A* tem sua área preservada, independentemente do número de iterações no mapa.

Entretanto, são poucos os casos em que o determinante da matriz Jacobiana é constante. Normalmente essa matriz é de difícil determinação para N grande, de modo que é necessário introduzir um método [5] de aproximação para o elipsoide  $J_nN$  que evolui a partir de uma hiper-esfera unitária que torna o cálculo dos EL's mais viável do ponto de computacional.

Seja  $J_n = Df^n(x_0)$  a matriz da primeira derivada da enésima iteração da função f que define o mapa. Visto que  $J_nU=Df(x_{n-1})\cdots Df(x_0)N$ , podemos calcular uma iterada por vez.

Começamos com uma base ortonormal  $\{w_1^0,\cdots,w_m^0\}$  de  $\mathbb{R}^m$ , e calculamos os vetores  ${\sf z}_1$ , ...,  ${\sf z}_m$ , tal que

$$
z_1 = Df(x_0)w_1^0, \dots, z_m = Df(x_0)w_m^0.
$$

Estes vetores residem no novo elipsoide  $Df(x_0)N$ , mas eles não são necessariamente ortogonais. Para contornar essa situação criaremos um novo conjunto de vetores ortonormais  $\{w^1_1,...,w^1_m\}$  que geram um elipsoide com o mesmo volume de  $Df(x_0)N$ , através do processo de ortogonalização de Gram-Schimidt [6]:

$$
y_1 = z_1
$$

$$
y_2 = z_1 - \frac{z_2 \cdot y_1}{\|y_1\|^2} y_1
$$

$$
\dots
$$

$$
y_m = z_m - \frac{z_m \cdot y_1}{\|y_1\|^2} y_1 - \dots - \frac{z_m \cdot y_{m-1}}{\|y_{m-1}\|^2} y_{m-1}
$$

onde " ⋅ " denota o produto escalar e "‖ ‖" denota o módulo (ou norma) do vetor.

Definimos  $w_1^1 = y_1, ..., w_m^1 = y_m$ , e aplicamos o Jacobiano para a próxima iteração, reortogonalizando o conjunto  $Df(x_1)w_1^1,...\,$ ,  $Df(x_1)w_m^1$  para produzir um novo conjunto de vetores ortogonais  $\{w_1^2,...,w_m^2\}$ . Repetimos esse processo n vezes até chegarmos ao conjunto de vetores  $\{w_1^n,...,w_m^n\}$  que aproximam-se do semi-eixo maior do elipsoide  $J_nN$ .

**Definição 1.1:** Seja  $r_i^{\rm n}$  o tamanho do iésimo maior eixo ortogonal do elipsoide  $J_nN$ . Então  $r_i^{\rm n}$  mede a contração ou expansão próximo à órbita da trajetória no espaço de fases definido por f durante as primeiras n iterações. O iésimo expoente de Lyapunov a partir de um ponto x é definido por:

$$
\lambda_k = \lim_{n \to \infty} (r_k^n)^{1/n}.
$$

A expansão total de  $r_i^{\rm n}$  é aproximada pelo módulo do vetor  $w_i^{\rm n}$ . Então  $\|w_i^{\,n}\|^{1/n}$  é a aproximação do iésimo maior expoente de Lyapunov após n iterações. A fim de evitar *overflow* no algoritmo é preciso normalizar a base ortogonal a cada iterada. Denotamos os vetores y reescritos pela aplicação do processo de Gram-Schmidt,  $Df(x_j)w_1^j,...,Df(x_j)w_m^j$ , por  $y_1^{j+1},...,y_m^{j+1}$ . Fazendo  $w_i^{j+1}=y_i^{j+1}/\|y_i^{j+1}\|$  obtemos vetores unitários.

Então  $||y_i^{j+1}||$  mede o crescimento por uma iterada na direção *i*, e uma vez que  $r_i^n \approx ||y_i^n||...||y_i^1||$ , a expressão a seguir torna-se conveniente para estimar o iésimo maior EL após n iteradas.

$$
\frac{\ln \|y_i^n\| + \dots + \ln \|y_i^1\|}{n}
$$

# 2. Resultados

### 2.1 Mapa Logístico

Elaborou-se um código em *Wolfram Mathematica 10* para realizar o cálculo do Expoente de Lyapunov no caso do Mapa Logístico. Um parâmetro arbitrário foi escolhido de modo que o valor do Expoente de Lyapunov calculado para uma condição inicial arbitrária seja positivo, caracterizando caos.

No exemplo a seguir o parâmetro fixado foi de 3.65, condição inicial igual a 0.59 e número de iterações no cálculo igual a 20.000, resultando no valor aproximado de 0.257097 para o expoente de Lyapunov.

> Parâmetro =  $3.69$ Condição Inicial = 0.59

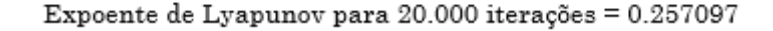

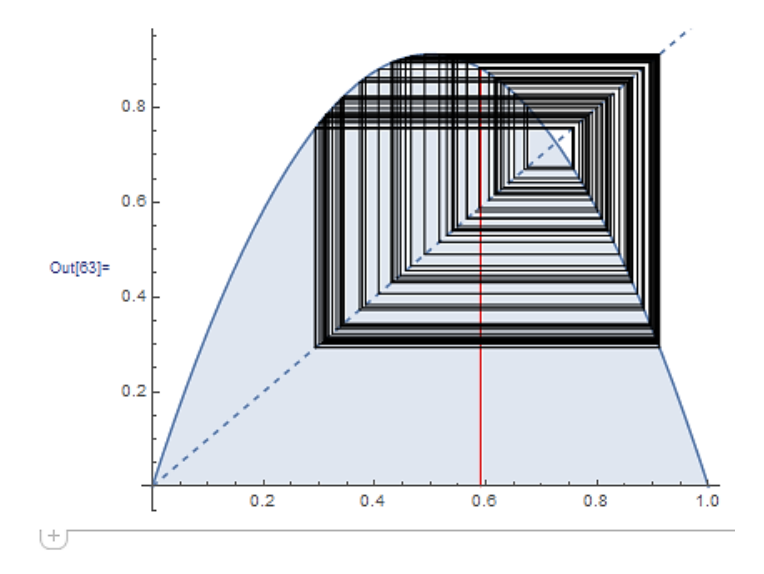

*Figura 2.1: Resultado do cálculo do expoente de Lyapunov para 20.000 iterações e representação gráfica de 200 iterações no Mapa Logístico.*

O valor do Expoente de Lyapunov, devidamente calculado em seu limite  $N \to \infty$ , é independente da condição inicial, ou seja, converge para um único número dependendo apenas do parâmetro escolhido. Para verificar essa propriedade efetuou-se o cálculo do EL para cada uma de 770 condições iniciais, igualmente espaçadas dentro do intervalo (0, 1), utilizando um parâmetro de 3.65. O objetivo é fazer a distribuição dos valores do EL para um certo número de iterações e prosseguir aumentando este número, a fim de observar a convergência para um determinado valor do EL.

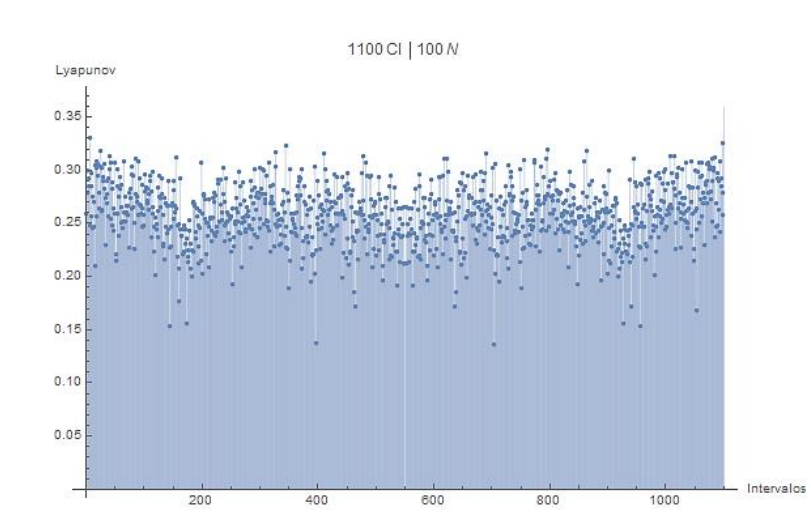

*Figura 2.2: Valores do Expoente de Lyapunov a 100 iterações para 1100 condições iniciais.*

Organizando os dados em um histograma, onde contamos o número de ocorrências em um determinado intervalo de valores dos EL's (através do método de Sturges [7]) para cada incremento no número de iterações, temos os seguintes gráficos:

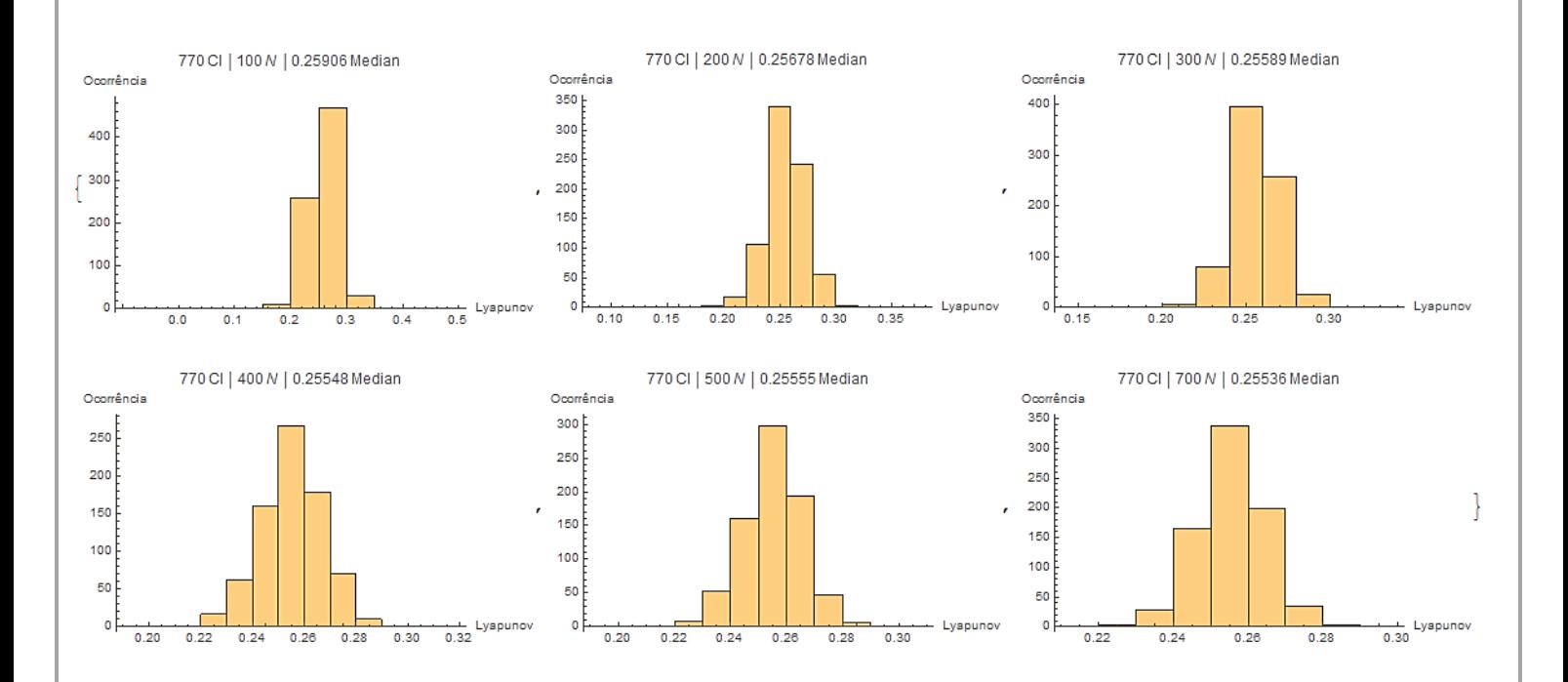

*Figura 2.3: Histogramas de frequências para 100, 200, 300, 400, 500 e 700 iterações.*

Para 100 iterações o expoente de Lyapunov médio obtido foi de 0.259061 e desvio padrão de 0.0299327. 200 iterações: EL médio = 0.256781; Desvio Padrão = 0.0184534. 300 iterações: EL médio = 0.25589; Desvio Padrão = 0.0147746. 400 iterações: EL médio = 0.255489; Desvio Padrão = 0.0125756. 500 iterações: EL médio = 0.25555; Desvio Padrão = 0.0109854. 700 iterações: EL médio = 0.255368; Desvio Padrão = 0.00992996.

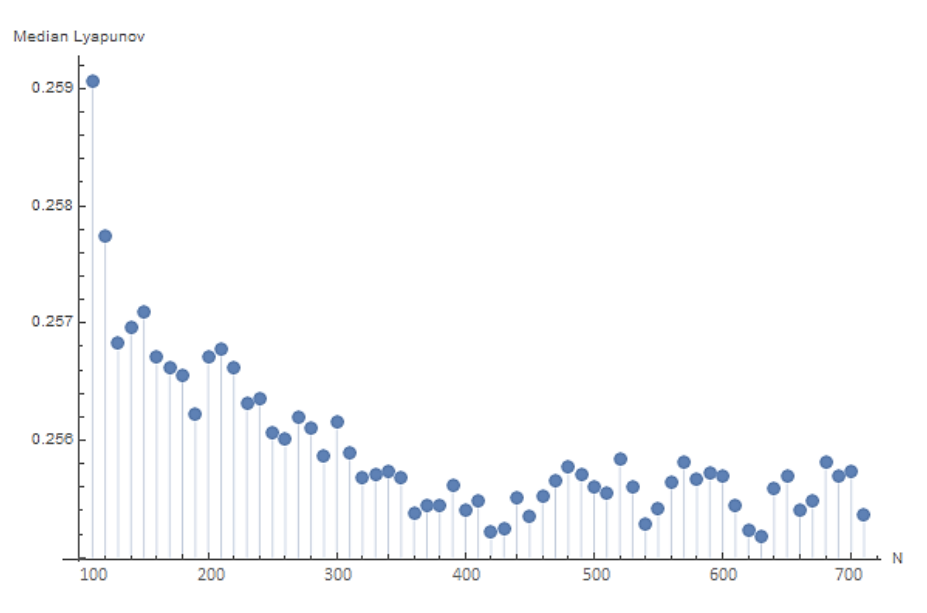

*Figura 2.4: Expoente de Lyapunov médio para N iterações.*

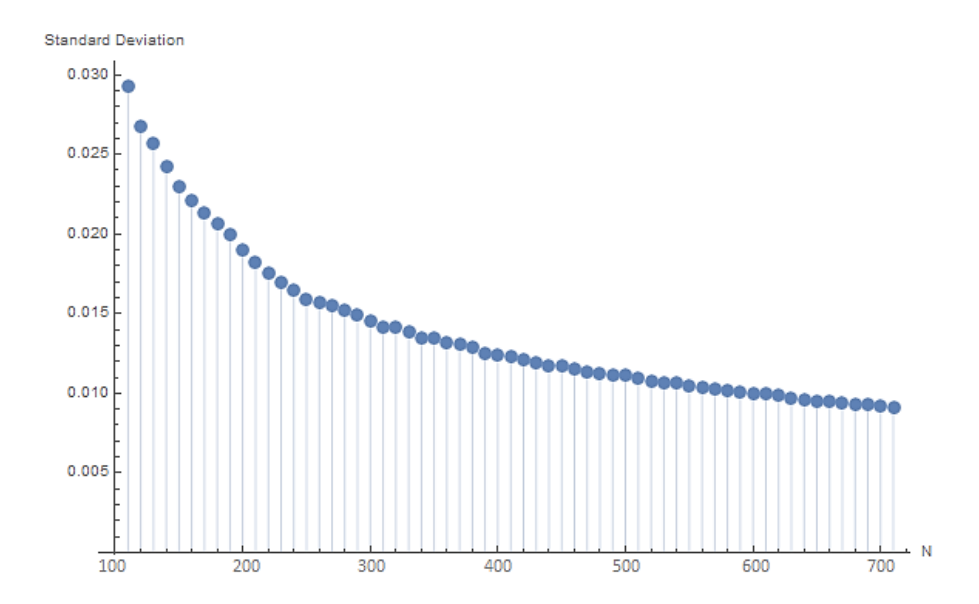

*Figura 2.5: Desvio Padrão para N iterações.*

Podemos notar pelos histogramas que à medida em que aumentamos o número de iterações a faixa de intervalo que contém os EL's diminui, bem como seu desvio padrão.

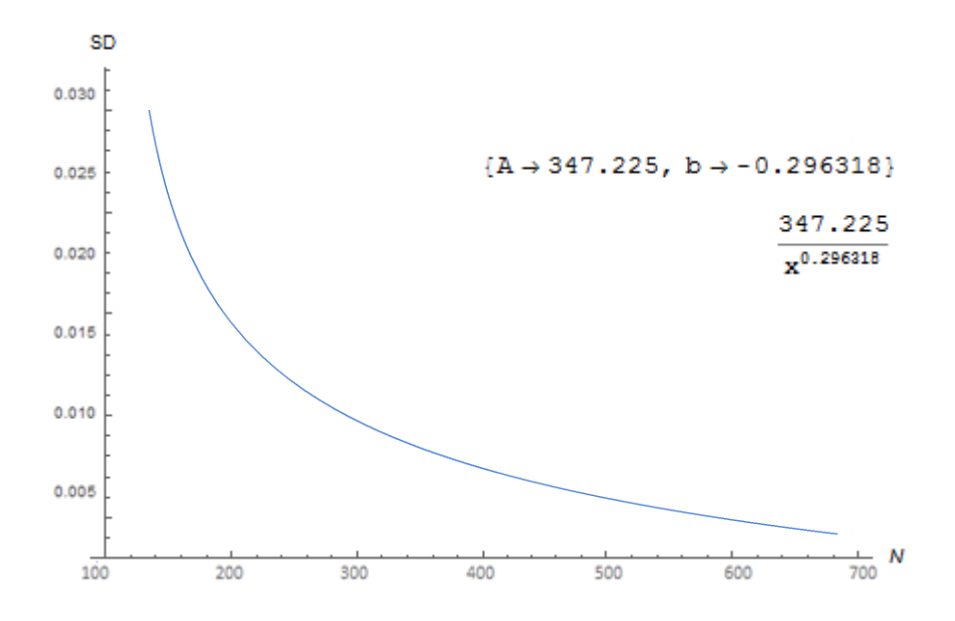

*Figura 2.6: Ajuste de curvas para os valores do Desvio Padrão em função do número de iterações.*

O ajuste de curvas acima é importante para compararmos o comportamento da curva obtida com outras distribuições conhecidas por bibliografia. A distribuição gaussiana é uma das mais comuns em teoria da probabilidade, por este motivo é um bom palpite para começar uma análise comparativa.

A função de probabilidade da distribuição de Gauss é dada [8] por

$$
\phi_n(x) = \frac{n}{\sqrt{\pi}} e^{-n^2 x^2},
$$

e o desvio padrão por

$$
\sigma^{2} = \int_{-\infty}^{\infty} \frac{n x^{2}}{\sqrt{\pi}} e^{-n^{2} x^{2}} dx = \frac{1}{2n^{2}}, \quad \forall n > 0,
$$

$$
\sigma(n) = \sqrt{\frac{1}{2n^{2}}} = \frac{1}{\sqrt{2n}} \sim a n^{-b}.
$$

Como o coeficiente *b* obtido pelo ajuste de curvas não é próximo de 1, valor para a distribuição de Gauss, concluímos que esta distribuição não é a melhor aproximação para o ajuste.

Há diversas outras distribuições conhecidas que podem ser comparadas, bem como combinações das mesmas, a fim de se chegar na melhor aproximação para o ajuste de curvas e assim supor que o comportamento do desvio padrão em função do número de iterações para o Mapa Logístico seguirá tal padrão. Mas vale ressaltar que mais iterações e dados seriam necessários para garantir uma análise qualitativa apropriada, embora o valor deste trabalho resida nas discussões e aplicações das teorias que estão envolvidas nesses métodos de análise.

Mesmo sem encontrar distribuições conhecidas que se aproximam do ajuste de curvas podemos observar que a densidade de probabilidade assintoticamente irá colapsar para uma função delta de Dirac centrada em único valor para o EL, como era esperado, e que corresponde ao valor calculado quando  $N \to \infty$ .

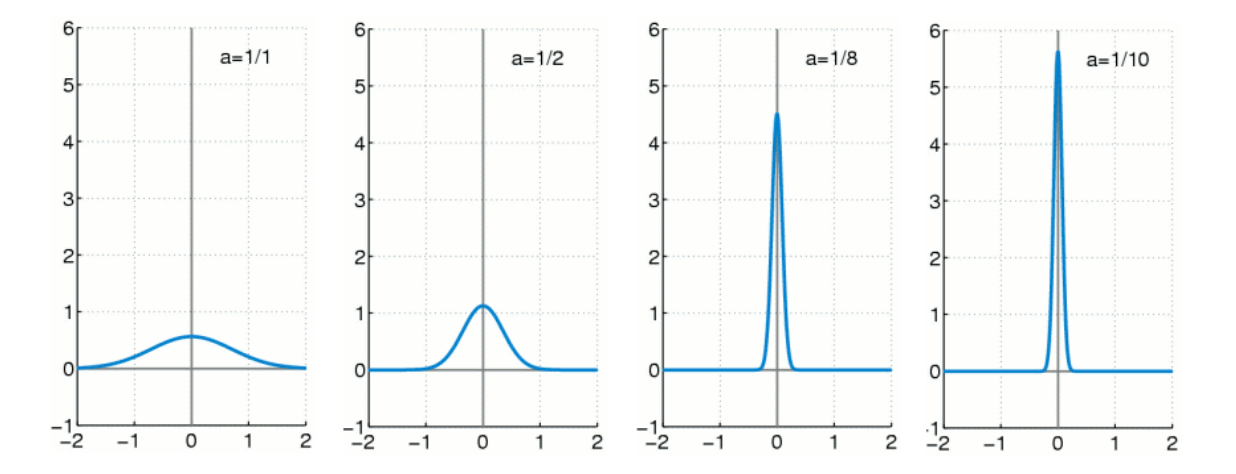

*Figura 2.7: Exemplo de função de distribuição normal aproximando-se de uma delta de Dirac.*

## 2.1 Mapa do Gato de Arnold

Foi feito um ensaio com Mapas bidimensionais a fim de se observar as propriedades apresentadas na seção 1.3.2. Utilizando o Mapa do Gato de Arnold definido nessa seção, foi inicializada uma matriz com 100 condições iniciais e definida uma base ortogonal no espaço fásico. Em seguida foi feita a evolução do mapa iterando-o:

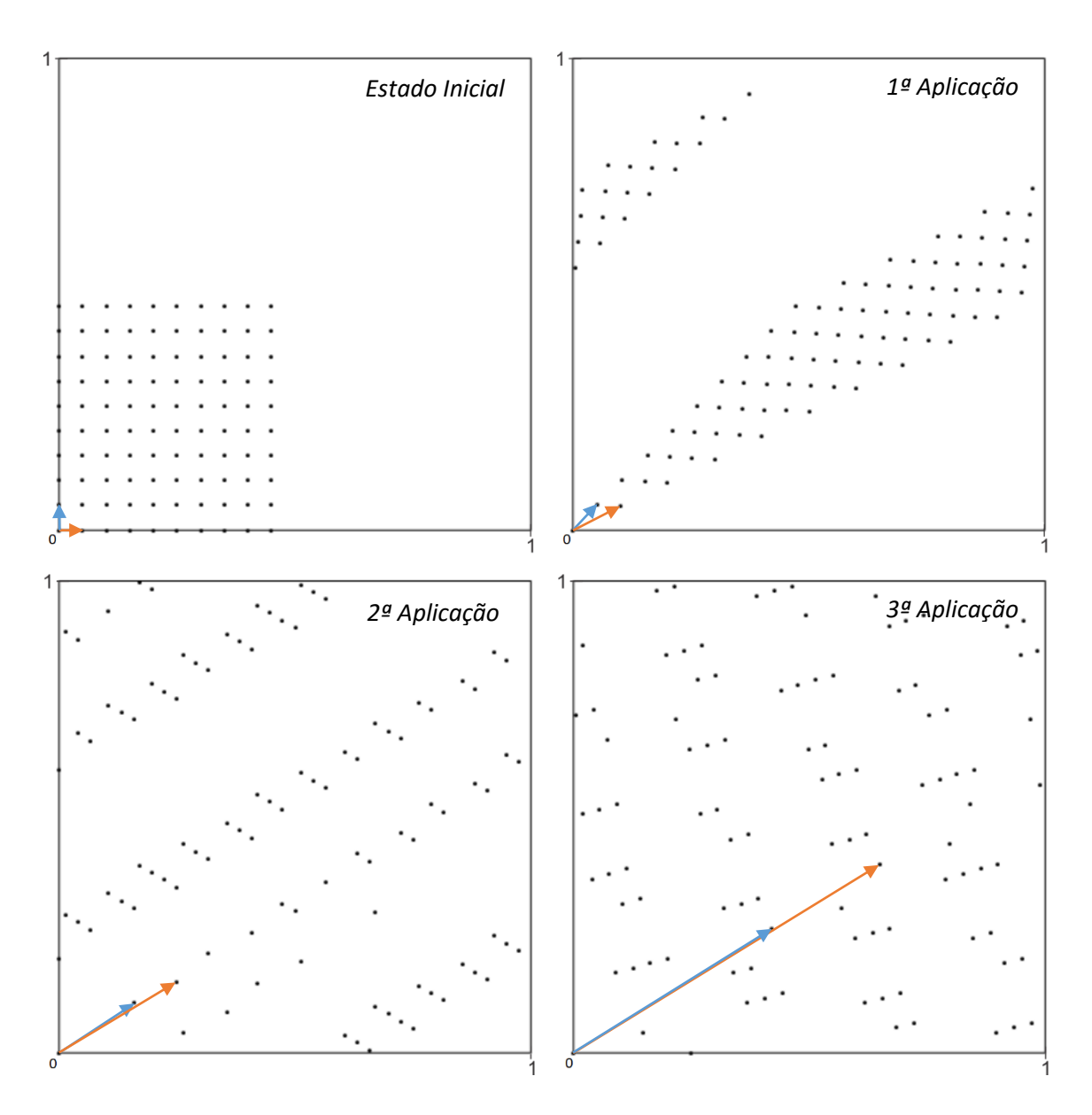

*Figura 2.8: Evolução do Mapa do Gato de Arnold para 100 condições iniciais.*

Podemos observar nesta figura a evolução dos vetores que representam a base inicialmente definida. Através da informação qualitativa da figura podemos notar que tais vetores têm seu módulo incrementado pela Jacobiana da aplicação da função do mapa, tal como demonstrado, além de se aproximarem do semi-eixo maior de um elipsoide hipotético de condições iniciais que evolui a cada iteração, também coerente com o que foi sugerido.

# 3. Conclusão

O projeto desenvolvido ao longo deste semestre foi de grande importância para um primeiro contato com Sistemas Dinâmicos Não-Lineares, onde diversos conceitos que serviram de motivação puderam ser explorados e aplicados, tais como a Teoria de Bifurcações, Estabilidade Estrutural e Caos Determinístico.

A análise estatística do Mapa Logístico mostrou-se coerente com o esperado onde foi possível observar a convergência para um valor do Expoente de Lyapunov a partir de um certo número de iterações, tornando esse cálculo a tempo finito um indicador confiável e próximo ao valor real do EL. O ensaio realizado com Mapas bidimensionais demonstrou-se importante por estabelecer um contato com Sistemas Dinâmicos de maior dimensão que apresentam outro nível de complexidade do cálculo do Expoente de Lyapunov e variações de características pertencentes a esses Sistemas, tal como a conservação da área no espaço fásico, evidenciada pela soma nula dos EL's.

# 4. Comentário do Orientador

Meu orientador concorda com o expressado neste relatório e deu a seguinte opinião:

 *"O relatório apresenta os resultados quantitativos obtidos pelo estudante em seu primeiro contato com sistemas dinâmicos caóticos a tempo discreto, também conhecidos como mapas. Embora aparentem ser sistemas dinâmicos sem contato com a realidade física, é possível mostrar que o movimento de certos sistemas mecânicos conservativos pode ser estudado através dos chamados mapas de Poincaré. Nesse projeto, o estudante estudou três aspectos da principal caracterização da dinâmica caótica, a saber, o expoente de Lyapunov, e considero os resultados satisfatórios. Acredito que o projeto tenha sido proveitoso em diversos aspectos já que o estudante se mostrou bastante interessado pelo tema."*

# 5. Referências

[1] Ian Stewart, "Será que Deus Joga Dados? A nova matemática do caos". Jorge Zahar Editor (1991), p. 24.

[2] May, Robert M, "Simple mathematical models with very complicated dynamics". Nature 261(5560): 459- 467.

[3] Celia Anteneodo, "Statistics of finite-time Lyapunov exponents in the Ulam map". PHYSICAL REVIEW E 69, 016207 (2004).

[4] Field – Ferrara, Nelson. "Caos uma Introdução". São Paulo: Edgard Blücher LTDA (1994), p. 147.

[5] Alligood, K.T, "Chaos an introduction to Dynamical Systems". New York: Sprinfer-Verlag New York Inc. (1996), p. 199.

[6] Boldrini, José L, "Álgebra Linear – 3ª Edição". São Paulo: Editora HARBRA LTDA (1986), p. 230.

[7] Freund, John E, "Estatística Aplicada Economicamente – 11ª Ed". Porto Alegre: Bookman (2004), p. 42.

[8] Butkov, Eugene, "Física Matemática – 2ª Ed". Rio de Janeiro: LTC – Livros Técnicos e Científicos Editora SA (1998), p. 228.